## **KENDRIYA VIDYALAYA SANGATHAN (MUMBAI REGION)**

## **I Pre- Board Examination (2019-20)**

## **Class XII**

## **Computer Science (Code 083)**

#### **Blue Print**

## **Max Marks: 70 Time Duration: 3 Hrs.**

### **General Instructions:**

- All questions are compulsory.
- Question paper is divided into 4 sections A, B, C and D.
	- SectionA:Unit-1
	- Section B: Unit-2
	- Section C: Unit-3
	- **Section D: Unit-4**

### **SECTION-A**

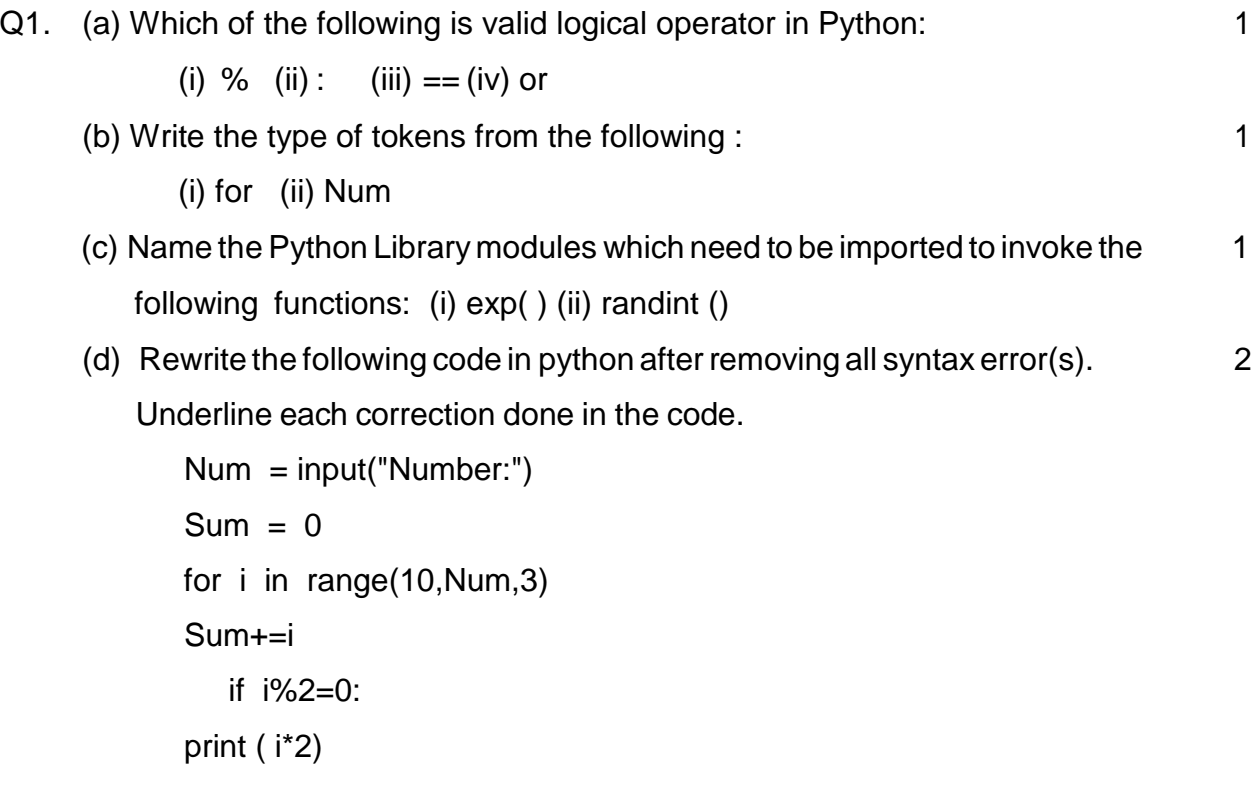

Else:

print ( i\*3 print Sum)

(e) Find and write the output of the following python code: 2

```
 def ChangeList(): 
  L=[]L1 = []L2 = \Pi for i in range(1,10): 
     L.append(i) 
  for i in range(10,1,-2):
     L1.append(i) 
   for i in range(len(L1)): 
     L2.append(L1[i]+L[i]) 
   L2.append(len(L)-len(L1)) 
   print(L2)
```

```
ChangeList()
```
(f) Find and write the output of the following python code: 3

```
def makenew(mystr): 
 newstr = "count = 0 for i in mystr: 
   if count%2! = 0:
     newstr = newstr + str(count) else: 
      if i.islower(): 
       newstr = newstr + i.upper() else: 
       newstr = newstr + icount += 1newstr = newstr + mystr[:1] print("The new string is:", newstr)
makenew("sTUdeNT")
```
(g) Study the following program and select the possible output(s) from the options (i) to (iv) following it. Also, write the maximum and the minimum values that can be assigned to the variable Y. 2 Import random  $X=$  random.random()  $Y=$  random.randint $(0,4)$ print int  $(X)$ ,":",  $Y+int(X)$ 

i) 0 : 0 ii) 1 : 6 iii) 2 : 4 iv) 0 : 3

2

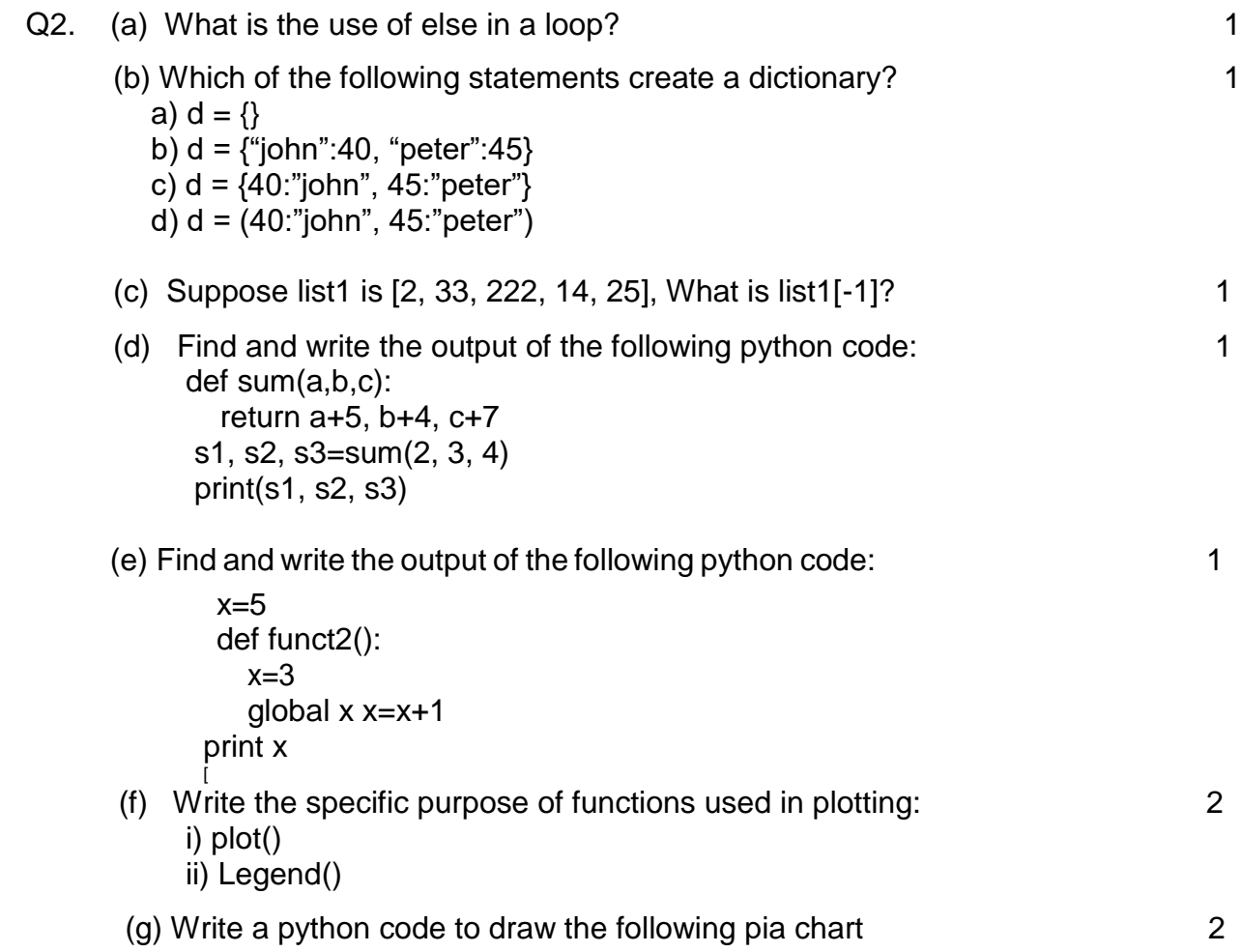

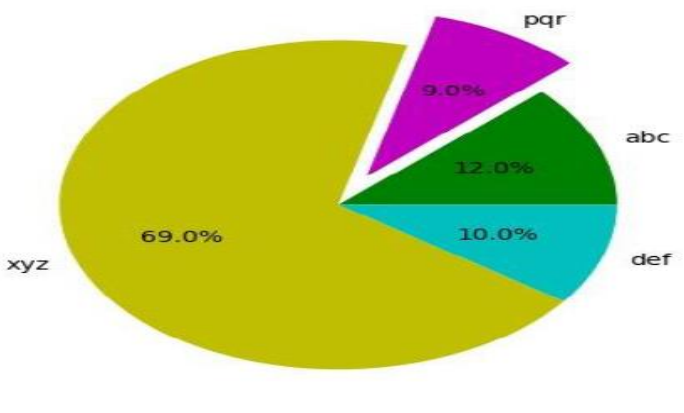

 **OR**

Give the output from the given python code:

import matplotlib.pyplot as pl import numpy as np boy=[28,45,10,30] girl=[14,20,36,50]  $X=np.arange(4)$  # creates a list of 4 values  $[0,1,2,3]$ pl.bar(X, boy, width=0.2, color='r', label="boys") pl.bar(X+0.2, girl, width=0.2,color='b',label="girls")

pl.legend(loc="upper left") pl.title("Admissions per week") pl.xlabel("week") pl.ylabel("admissions") pl.show( )

(h) Write a Python program to find the number of words in a text file. 2

#### **OR**

Write a Python program to count all the line having 'a' as last character

(i) Write a Recursive function SearchBinary(A,l,R,X)in python to search the given element X to be searched from the List A having R elements, where l represents lower bound and R represents the upper bound.  $\sim$  3

**OR**

Write a Recursive function recurfibo(n) in python to print the Fibonacci series upto n terms (Ex. 0 1 1 2 3 5 8 13)

(j) Write a program in Python to arrange the elements using Bubble sort technique. Also show the passes. The elements are 4,13,1,7

#### **OR**

Write a function in python, PushEl(element) and MakeEl(element) to add a new element and delete a element from a List of element Description, considering them to act as push and pop operations of the Stack data structure .

## **SECTION-B**

- Q3. Questions 3 (a) to 3 (d) : Fill in the blanks
	- (a) \_\_\_\_\_\_\_\_\_\_ command is used to get the registration records about the domain such as who registered, when it was registered, expiry data etc.
	- $(b)$  \_\_\_\_\_\_\_\_\_\_\_ is the example of MAC address 1
	- (c) \_\_\_\_\_\_\_\_\_\_a device that amplifies a signal being transmitted on the network 1
	- (d) is used to connect Ethernet cable to a computer or a labtop 1
	- (e) Give the full forms of the following  $\sim$  2 i) POP3 ii) TCP/IP iii) VoIP iv) GSM

### (f) Look at the image given below and answer questions that follow : 2

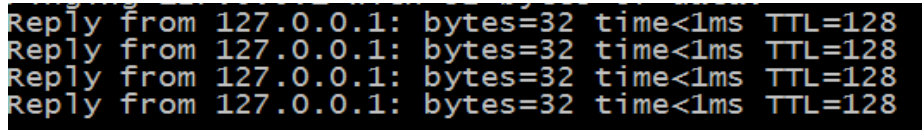

(i) Name the command which gives such type of result. (ii) Why is this command used?

- (g) A producer has made a movie whose story line is completely based on a previous Hollywood movie. This producer did not take permission to make the movie based on this story. The writer of the story has now filed a case against this producer in court? 3
	- (a) Which kind of offence is this?
	- (b) What are the consequences?

(c) Writer also claim that somebody has created a fake profile on social networking site and defaming his character with abusive comments and pictures. Identify the type of cyber crime.

(h) Knowledge Allaround Organization has set up its new centre at Mumbai for its office and web based activities. It has 4 blocks of building as shown in the diagram below 4

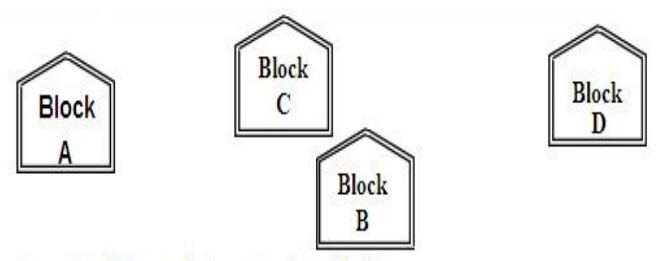

Centre to centre distances between various blocks

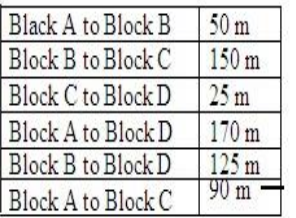

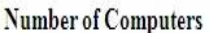

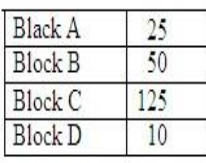

- (a) Suggest a layout of connections between the blocks.
- (b) Suggest the most suitable place (i.e. block) to house the server of this organization with a suitable reason
- (c) Suggest the placement of the following devices with justification
	- i) Repeater ii) Hub Switch
- (d) The organization is planning to link its front office situated in the city in the hilly region where cable connection is not feasible , suggest an economic way to connect it with reasonably high speed.

#### **SECTION-C**

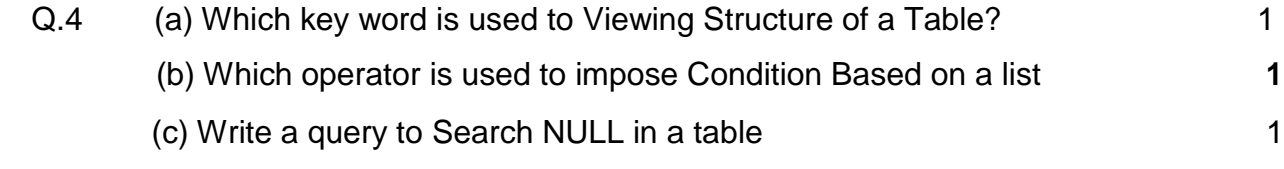

5

(d) Identify the key which is a set of one or more attributes that can uniquely

identify tuples within the relation 1

(e) Differentiate between DDL and DML Commands. 2

**OR**

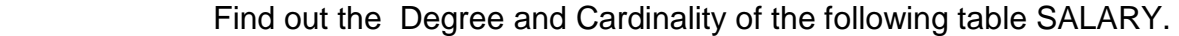

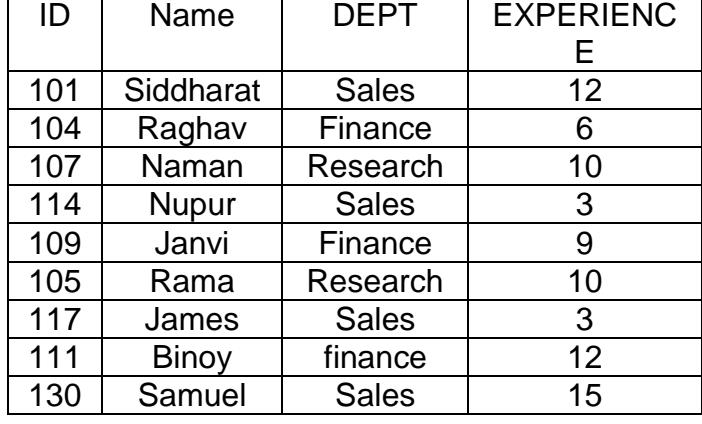

(f) Differentiate between Django GET and POST method. 2

(g) Write a output for SQL queries (i) to (iii), which are based on the table: ACTIVITY given below:

Table: ACTIVITY 3

ACod e ActivityNam e **Participa** ntsNum PrizeMon ey **ScheduleDa** te 1001 | Relay 100x4 | 16 | 10000 | 23-Jan-1002 | High jump | 10 | 12000 | 12-Dec-1003 | Shot Put | 12 | 8000 | 14-Feb-1005 | Long Jump | 12 | 9000 | 01-Jan-1008 Discuss 10 15000  $19$ -Mar-

(i)select count(distinct participantsnum) from activity;

- (ii) select max(scheduledate),min(scheduledate) from activity;
- (iii) select sum(prizemoney) from activity;

(h) Write SQL queries for (i) to (iv), which are based on the table:  $ACTIVITY$ given in the question  $4(q)$ :  $4$ 

- (i)To display the name of all activities with their Acodes in descending order.
- (ii) To display sum of PrizeMoney for each of the Number of participants groupings (as shown in column ParticipantsNum 10,12,16).
- (iii) To display the Schedule Date and Participants Number for the activity Relay 100x4
- (iv) To increase PrizeMoney by 500 for High jump activity

# **SECTION-D**

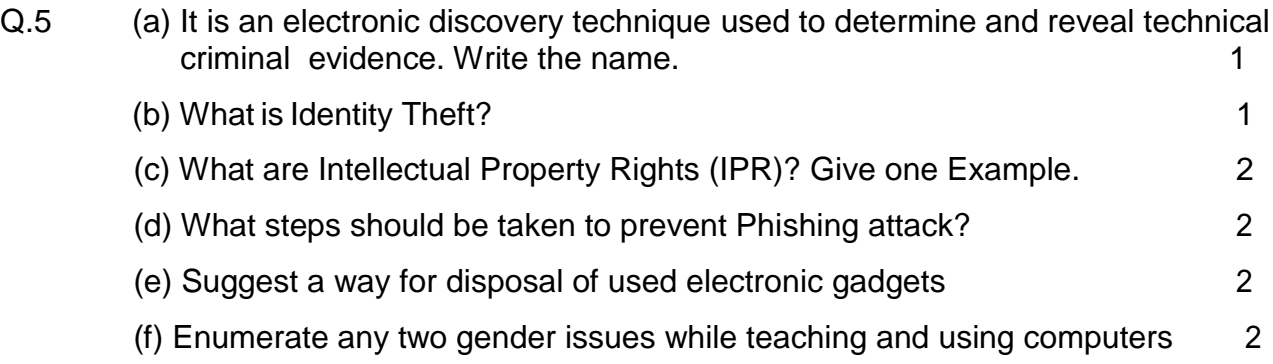

## **KENDRIYA VIDYALAYA SANGATHAN (MUMBAI REGION) I- Board Examination (2019-20) Class XII Computer Science (Code 083) Marking scheme**

**Max Marks: 70** Time Duration: 3 Hrs.

#### **General Instructions:**

- All questions arecompulsory.
- Question paper is divided into 4 sections A, B, C and D.
	- SectionA:Unit-1
	- Section B: Unit-2
	- Section C: Unit-3
	- Section D: Unit-4

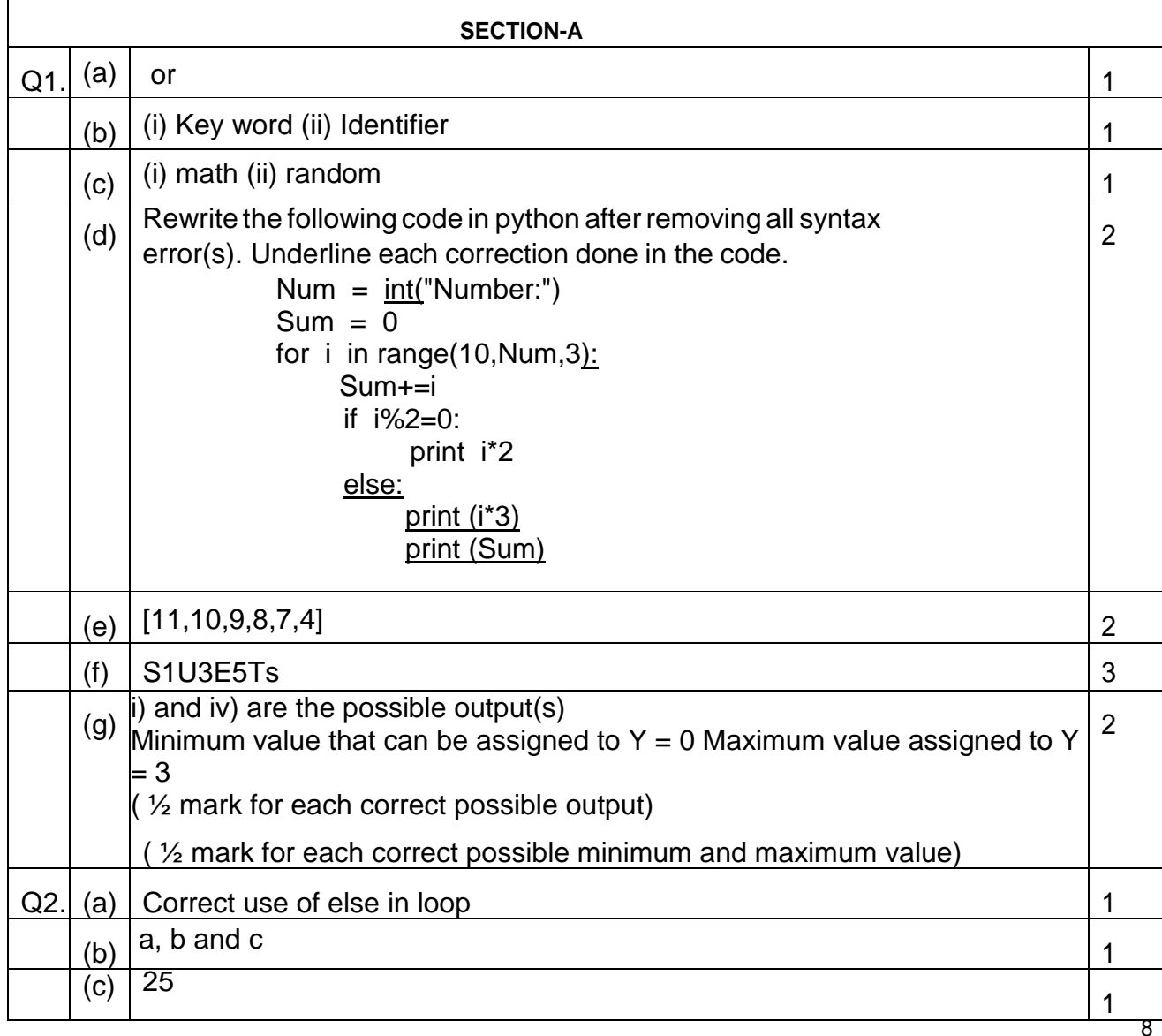

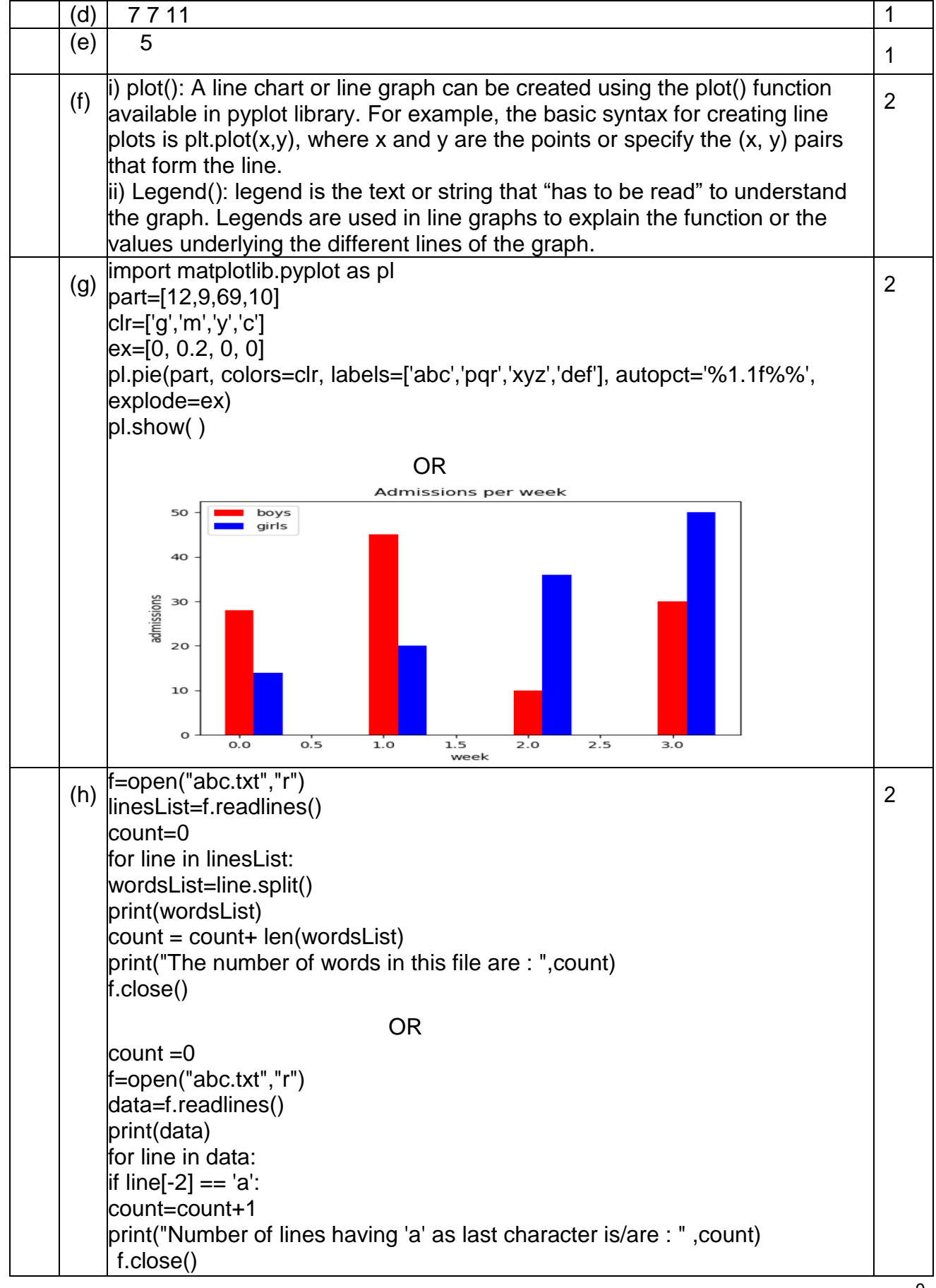

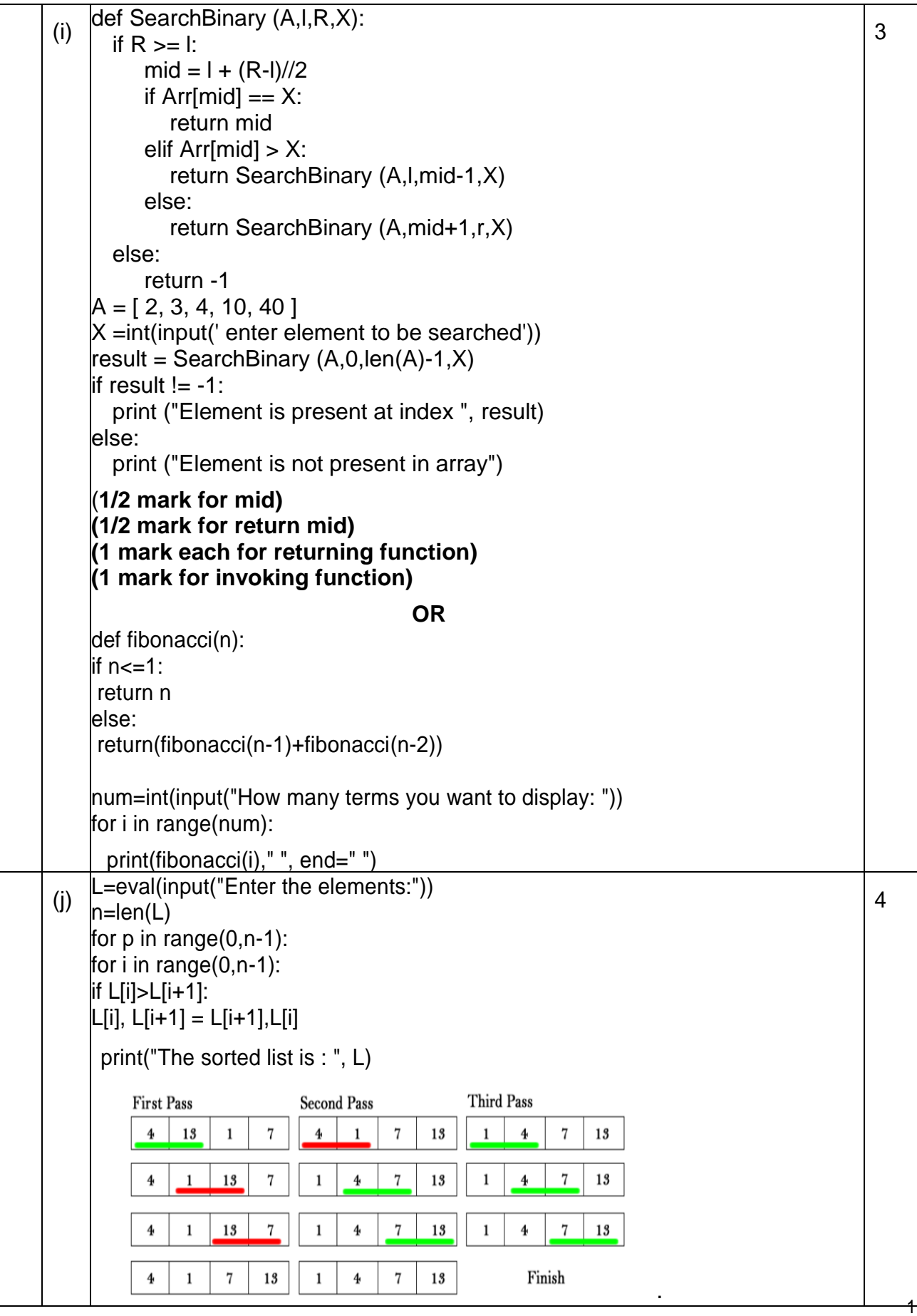

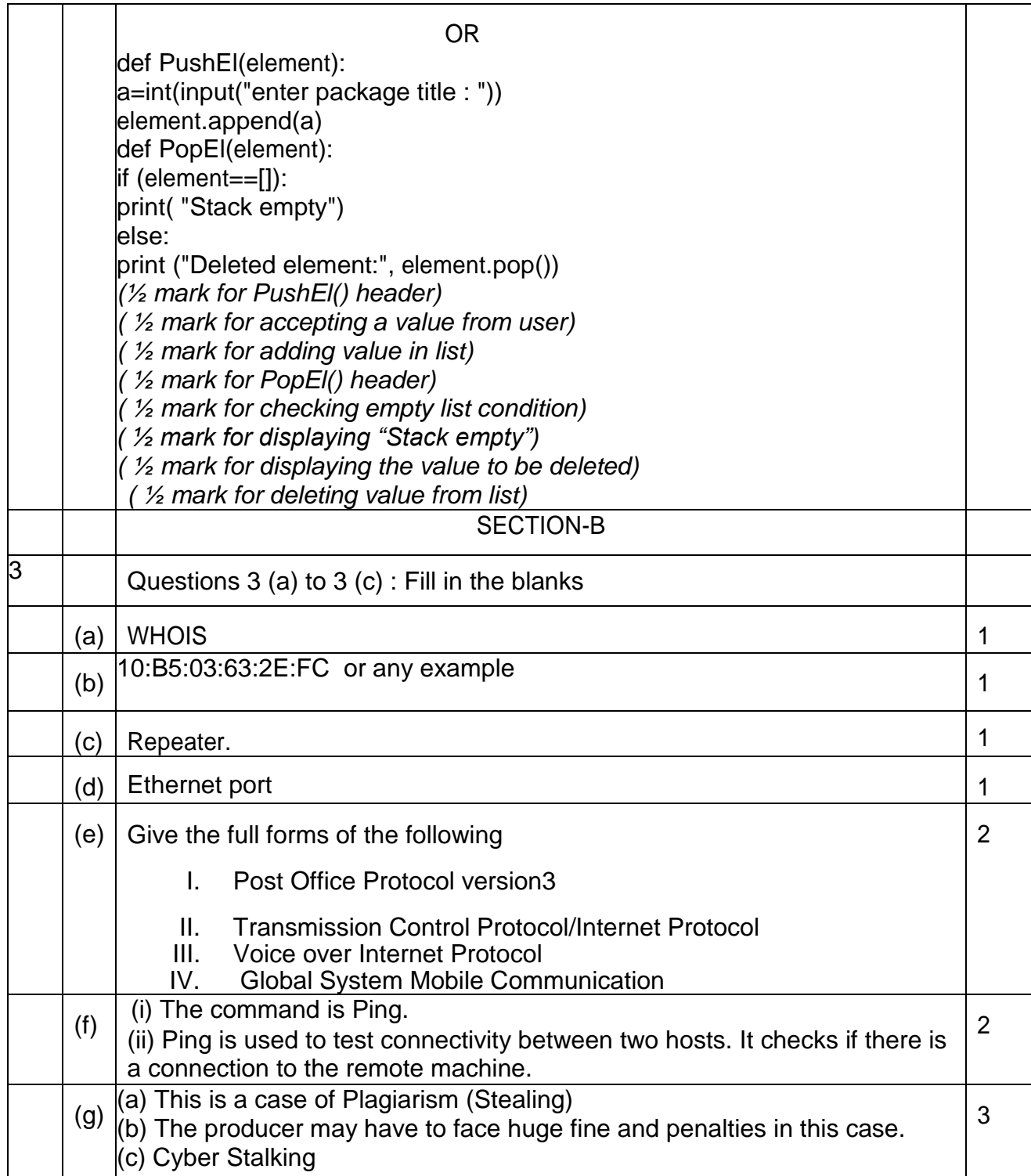

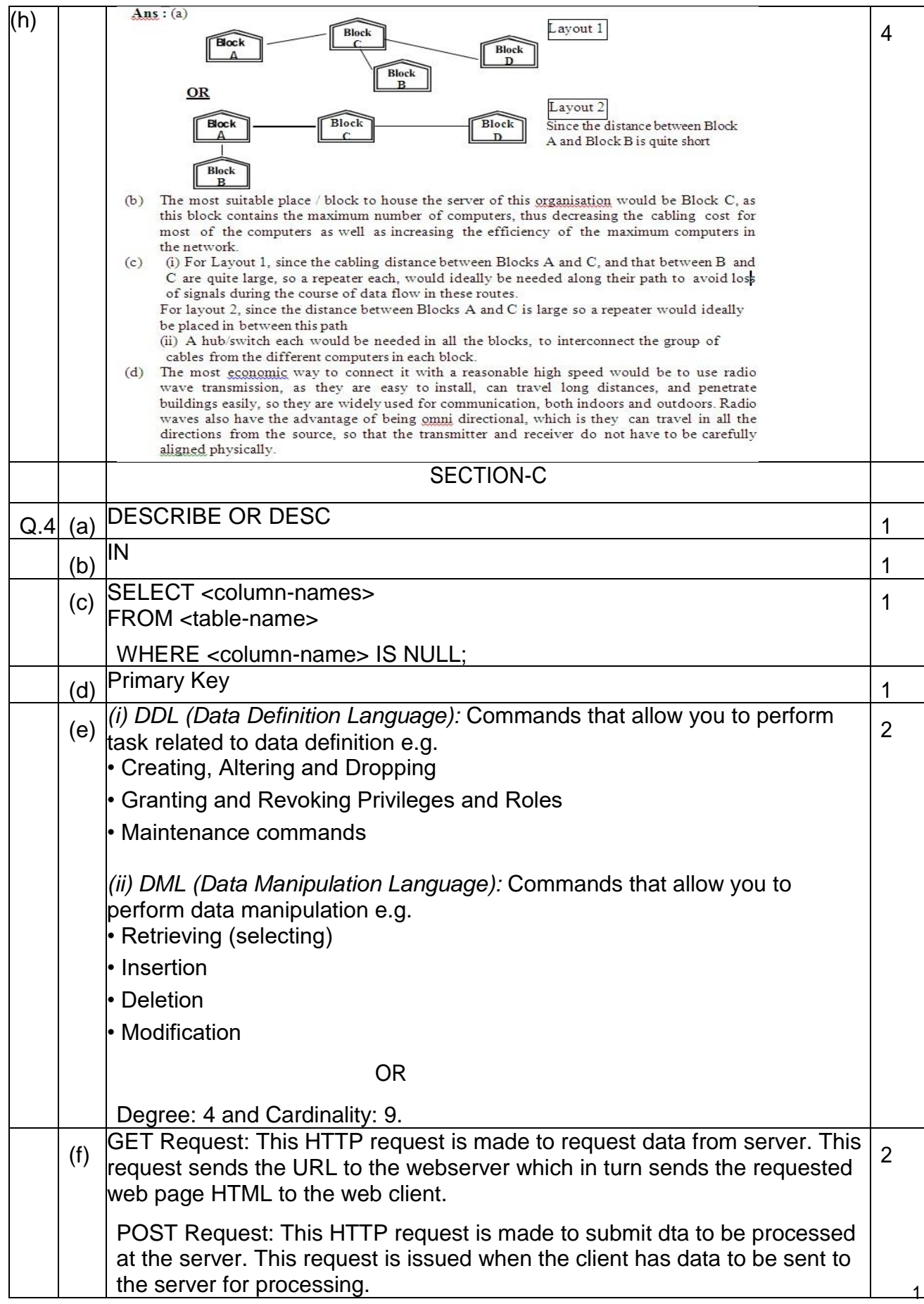

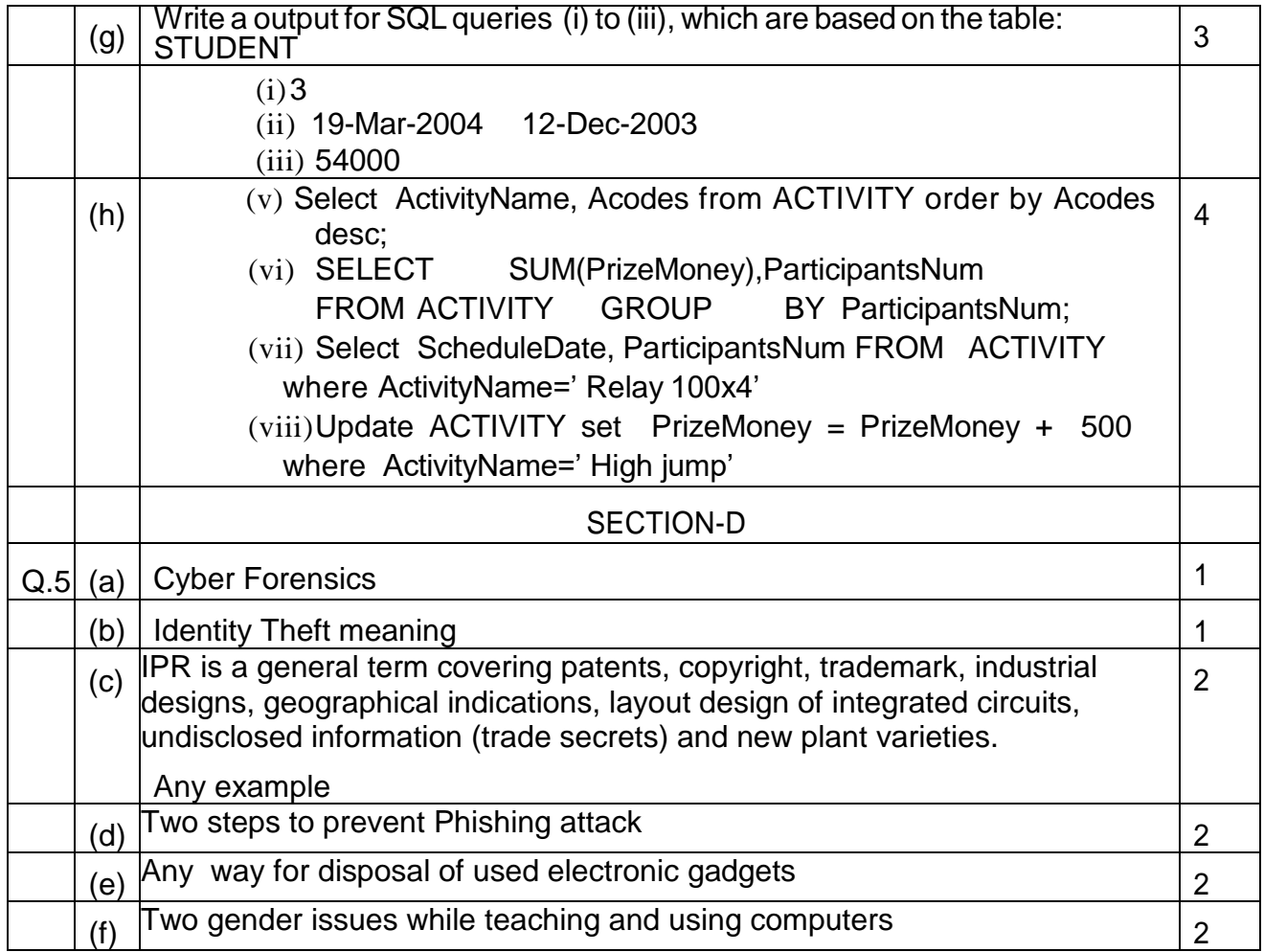